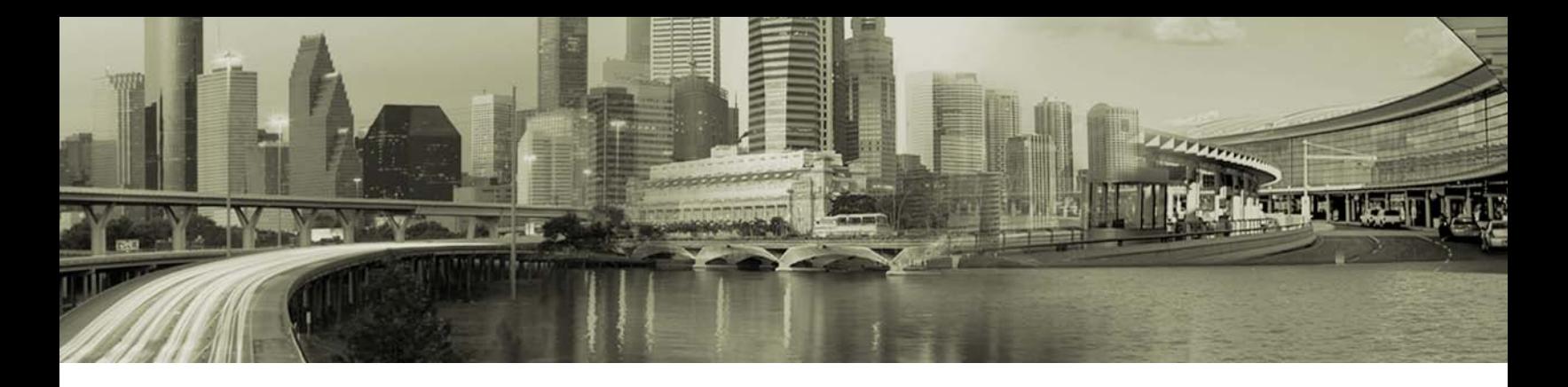

# iPassConnect 3.74.1 Release Notes

### Version 1.1, December 2010

These release notes contain the latest news and information about iPassConnect 3.74.1, including technical requirements, resolved issues, and known issues.

iPassConnect 3.7.4.1 includes a number of resolved issues identified by iPass customers that previously prevented deployment on 64-bit machines.

Also included in iPassConnect 3.74.1 is the TWWA 4.12.0.4 Mobile Broadband Subsystem.

# **Technical Requirements**

#### **Hardware**

Hardware sufficient for running Windows XP or Vista; for Windows 2000, a Pentium III processor or equivalent is recommended.

- 12MB RAM for W2K and XP, and 1GB RAM for Windows Vista
- 500MB free disk space (the typical installer file size is currently 30MB; a typical installation will occupy around 245MB)
- 6-bit color mode display

#### **Connectivity Devices**

iPassConnect requires one or more connectivity devices installed, depending on your intended connection type:

- Wi-Fi an NDIS v5.1-compliant 802.11b/g device and appropriate software drivers.
- Mobile Data a supported Mobile Data device plus appropriate driver software. A complete list of supported Mobile Data cards can be found in the *Mobile Data Configuration Guide*, available from the iPass Portal.
- Ethernet adapter
- 56K v90/v92 modem
- GSM modem
- ISDN terminal adapter
- PHS 2.1 device

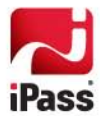

#### **Supported Operating Systems**

iPassConnect is supported on the following Microsoft Windows platforms:

- Windows 7 (Enterprise and Ultimate) 32-bit & 64-bit machines
- Windows Vista (Enterprise, Business and Ultimate) Service Pack 2 on 32-bit & 64-bit machines
- Windows XP (Professional) Service Pack 3 on 32-bit machines AND Service Pack 2 on 64-bit machines

iPass strongly recommends installation of all Microsoft-recommended updates for your operating system.

## **Resolved Issues**

This release of iPassConnect resolves the following issues:

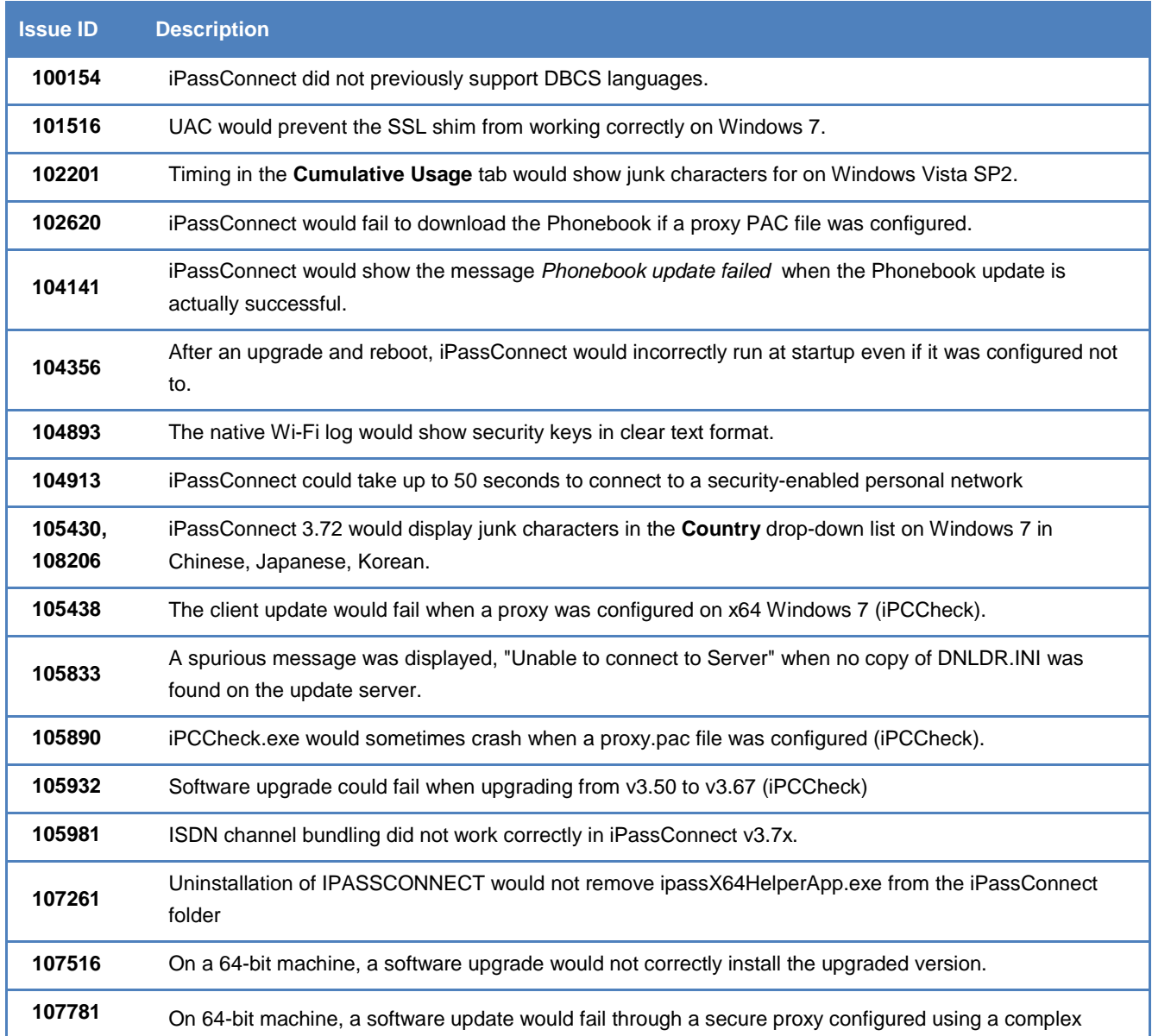

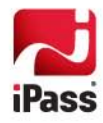

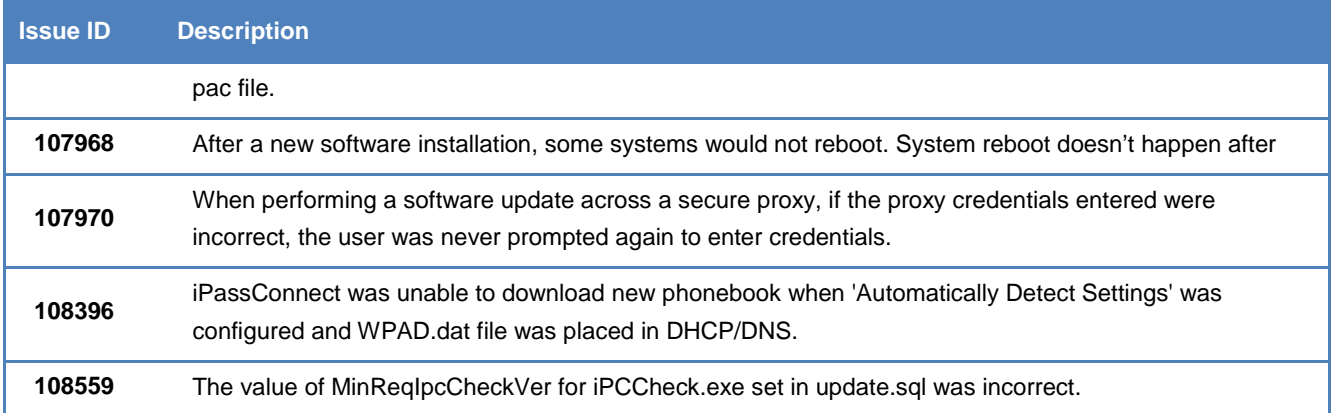

# **Known Limitations**

The following limitations are known for this release of iPassConnect:

- Browser login for non-iPass Wi-Fi hotspots is not supported in Live Logon mode. For more information, see iPass OR article 1089.
- When using a laptop with a Broadcom 802.11 Multiband Network adapter, iPassConnect sniffing will fail after a successful connection and disconnection to a Wi-Fi hotspot. To resolve this, disable the wireless device and re-enable it using the Windows Device Manager or the Control Panel. This is a device driver issue and may not be resolved. (101818)

### **Known Issues**

The following issues are known for this release of iPassConnect:

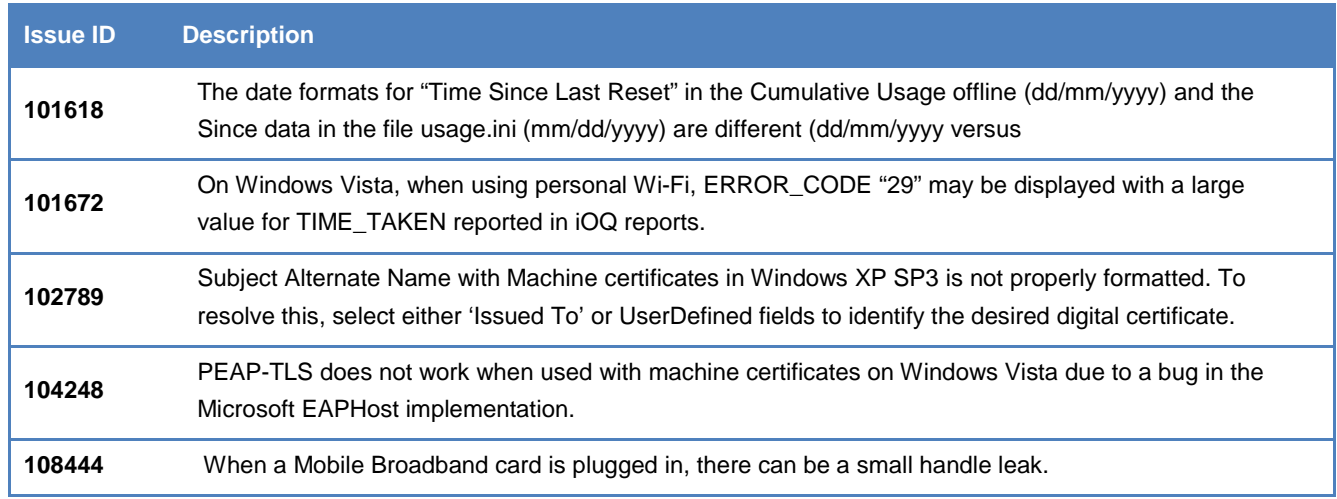

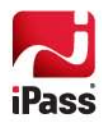